# Network Wrangler 2.0

David Ory, WSP Elizabeth Sall, UrbanLabs, LLC

Ohio Model User's Group March 19, 2021

### **Agenda**

- 1. Big Idea (5 minutes)
- 2. Introduction to Project Cards (5 minutes)
- 3. Introduction to Project Card Registry (5 minutes)
- 4. Ohio Context (5 minutes)
- 5. Demonstration (10 minutes)
- 6. Q&A

# 1. Big Idea

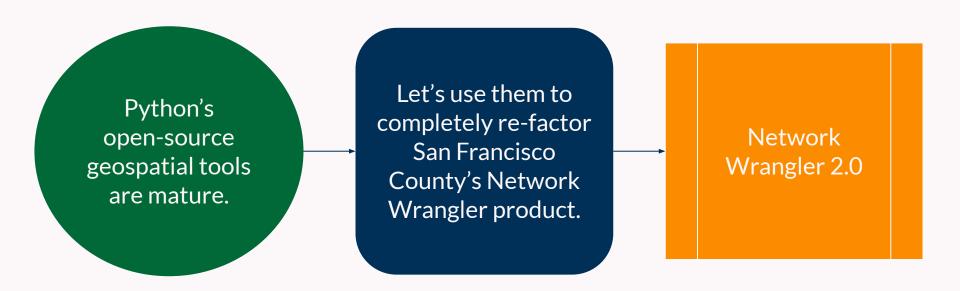

### Big Idea

### **Feature Set**

- Open & Free
  - Thanks to Met Council (& MTC & SFCTA & WSP & UrbanLabs)
- Auditable Networks
- Shareable Networks
- Shareable Project Coding
- Code Once, Use Over and Over
- Draw Managed Lanes
- Python entry-point to Networks

# 2. Introduction to Project Cards

# Example 1

Roadway Attribute

```
project: 6th St E Road Diet
category: Roadway Property Change
tags:
   - 'example'
dependencies:
  prerequisites: []
  corequisites: []
  conflicts: []
facility:
   link:
     - osm link id:
        - '223371529' # 6th St E
   A:
     osm node id: '187854529' # Jackson St
   B:
     osm node id: '187899923' # Robert St N
properties:
  - property: lanes
    existing: 3
    change: -1
notes: Simple project example
```

# Example 2

**Transit Edit** 

```
project: Blue Line Service Enhancement A
category: Transit Service Property Change
tags:
    - 'example'
dependencies:
    prerequisites: []
    corequisites: []
    conflicts: []
facility:
    trip_id: 14940701-JUN19-MVS-BUS-Weekday-01
    time: ['06:00:00', '09:00:00']
properties:
    - property: headway_secs
    set: 900
```

# Example 3

Parallel Managed Lane

```
project: test managed lane project
category: Parallel Managed lanes
tags:
   - 'managed lanes'
dependencies:
  prerequisites: []
  conflicts: []
facility:
properties:
  - property: lanes
  - property: ML lanes
  - property: segment id
  - property: ML HOV
  - property: HOV
  - property: ML access
    set: 'all'
  - property: ML egress
    set: 'all'
notes: Placeholder for notes
```

# Categories

Existing Functionality Supported by Network Wrangler 2.0

- Roadway Property Change
- Add Roadway
- Remove Roadway
- Transit Property Change
- Parallel Managed Lanes

# 3. Introduction to Project Card Registry

#### **Project Card A:**

Extend Main Street, adding new node #3456 at Location  $\beta$ .

### **Project Card B:**

Extend Center Ave, adding new node #3456 at Location  $\theta$ .

### **Project Card Registry**

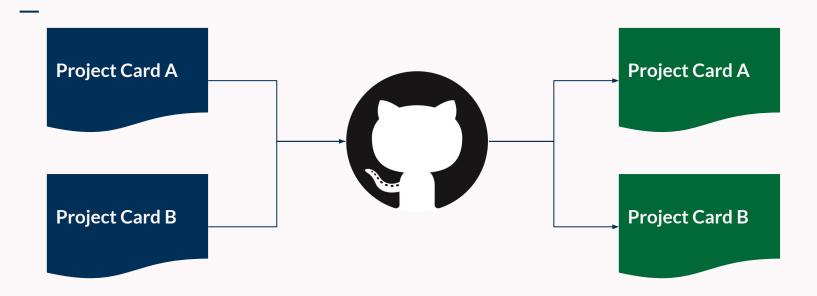

Node numbers are updated automatically to reconcile conflicts.

### **Project Card Registry**

# 4. Ohio Context

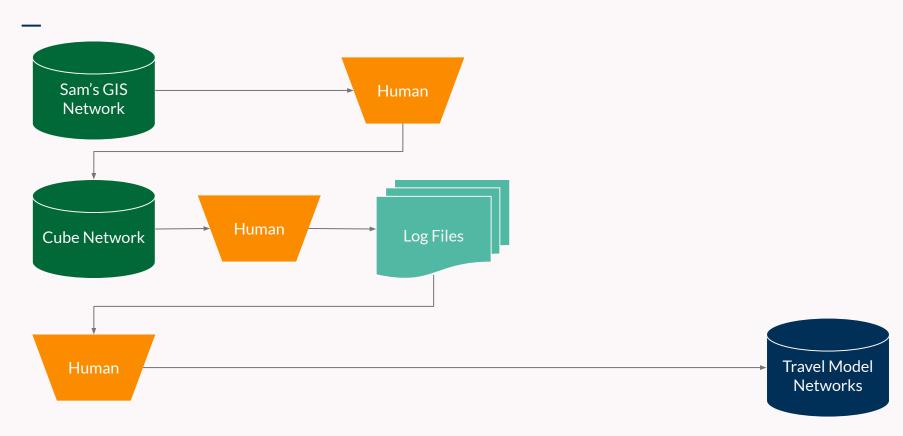

### **Current Workflow**

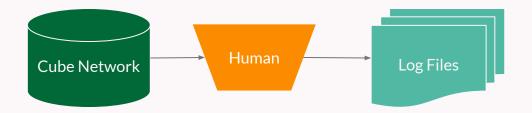

### Workflow Carry-over

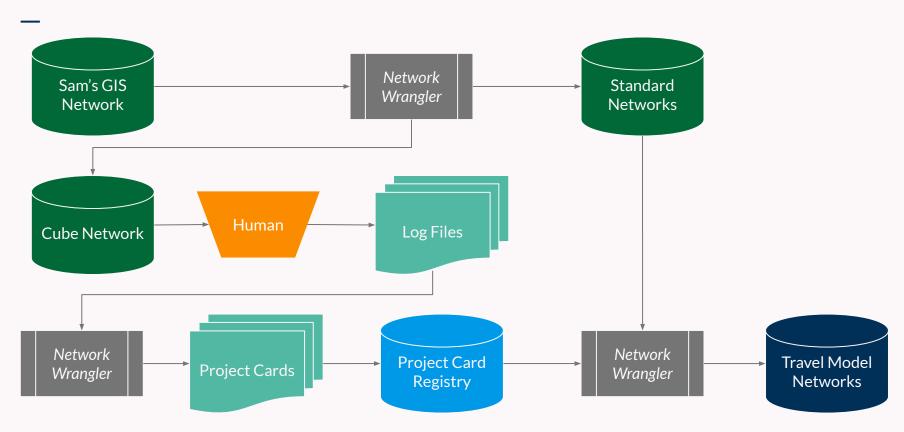

### **Proposed Workflow**

# 5. Demonstration

fin.